## **20. Februar 2024** Segnung des Turmkreuzes

Die Anzeige bitte auf Vollbildmudus einstellen.

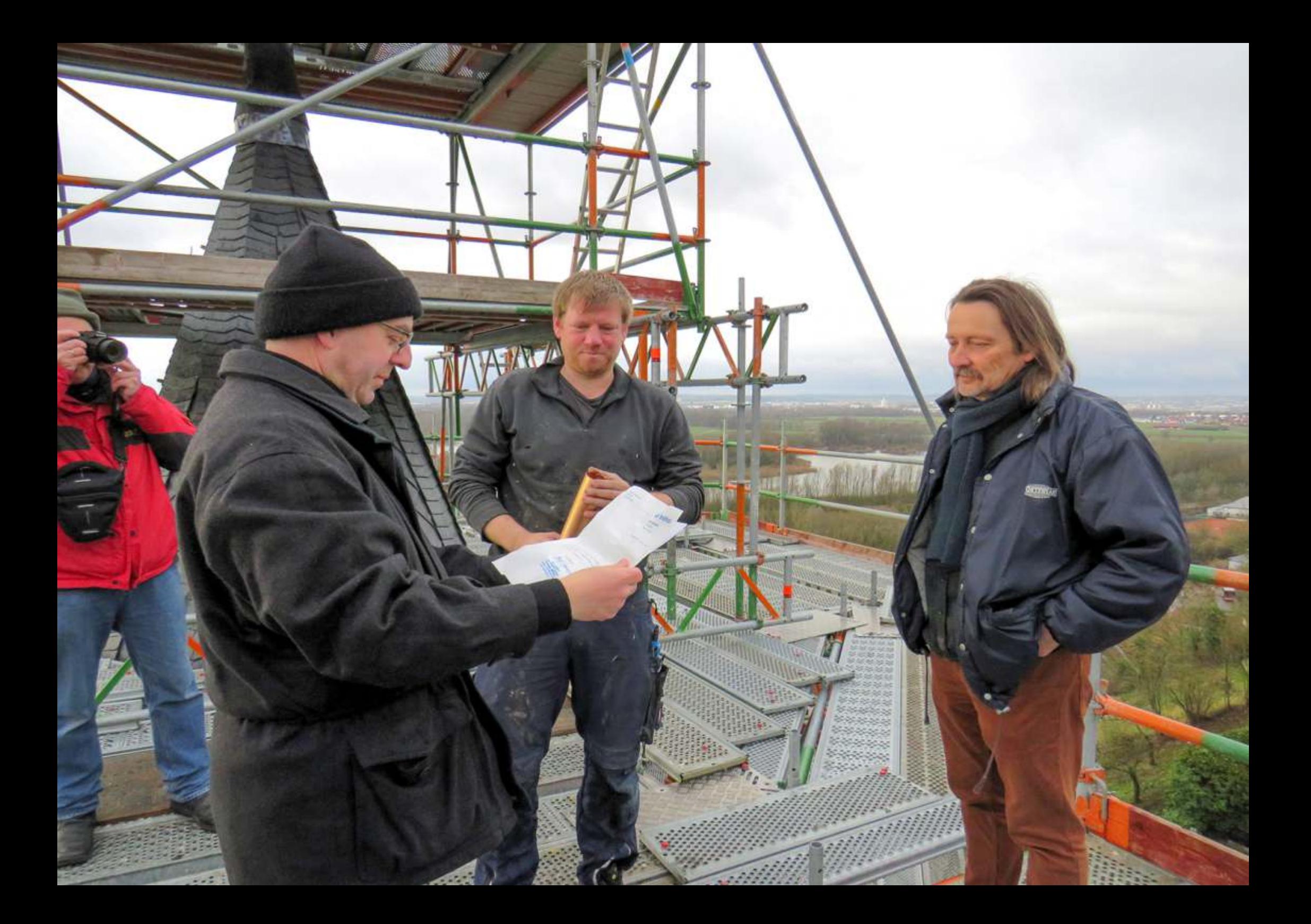

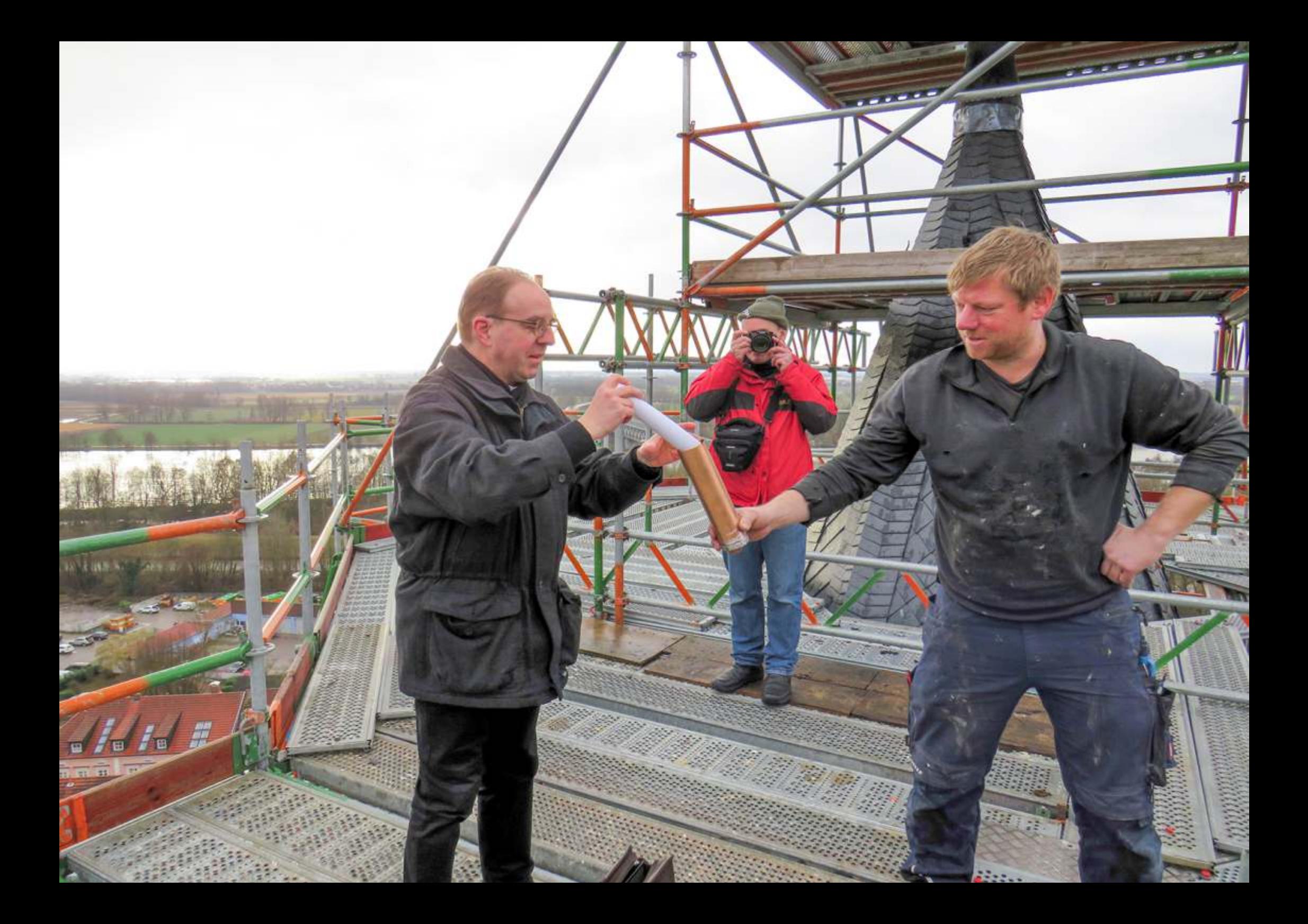

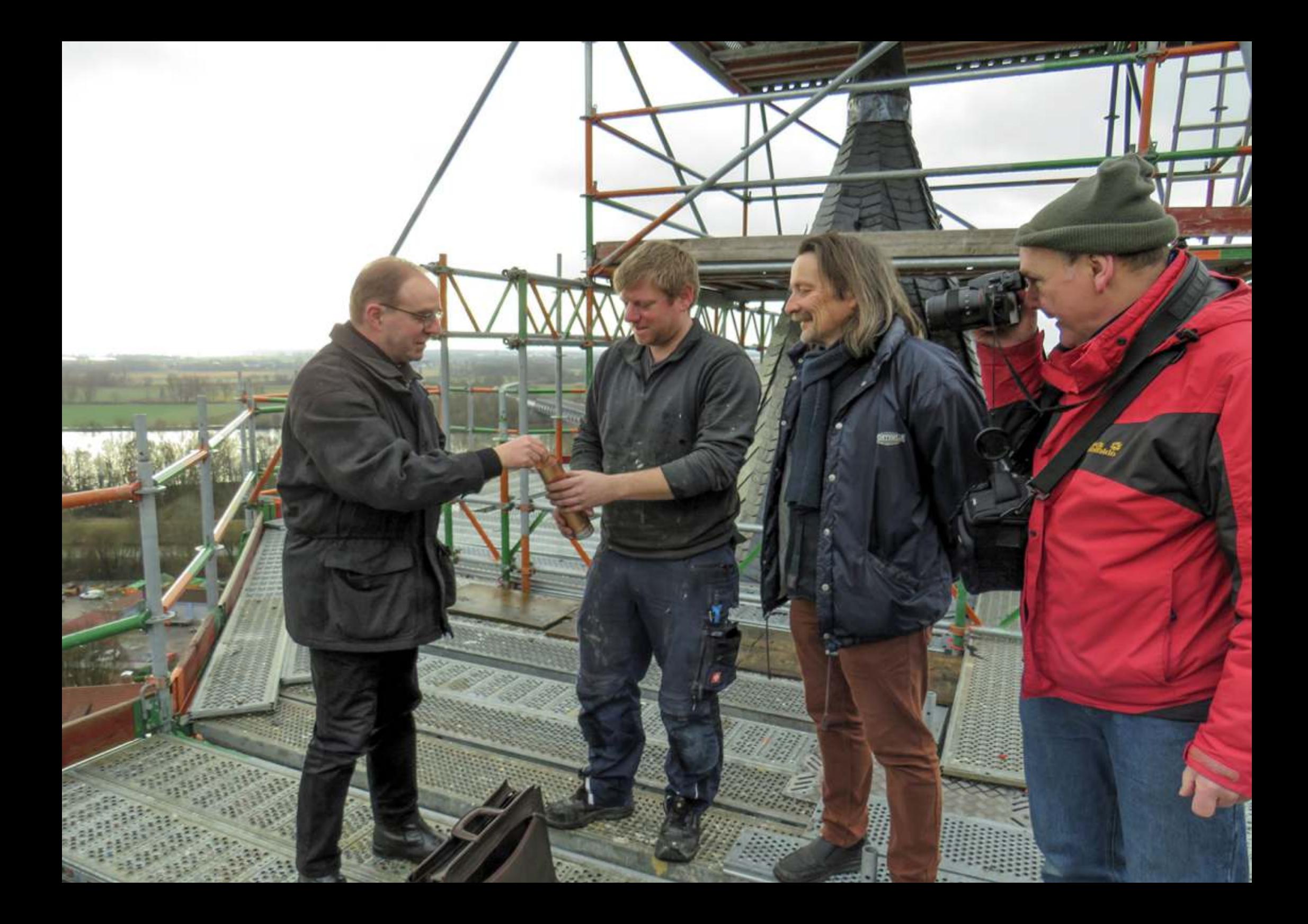

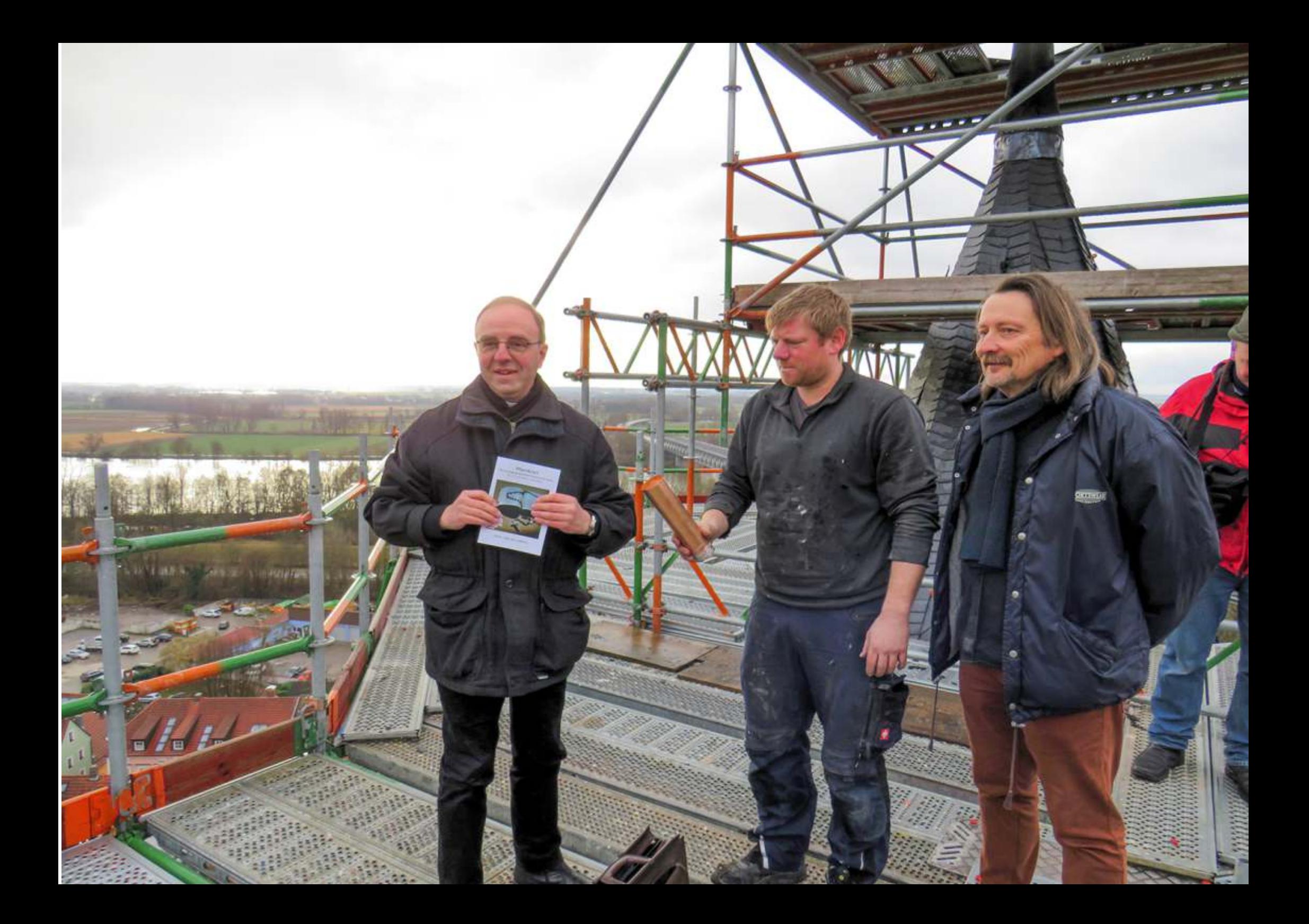

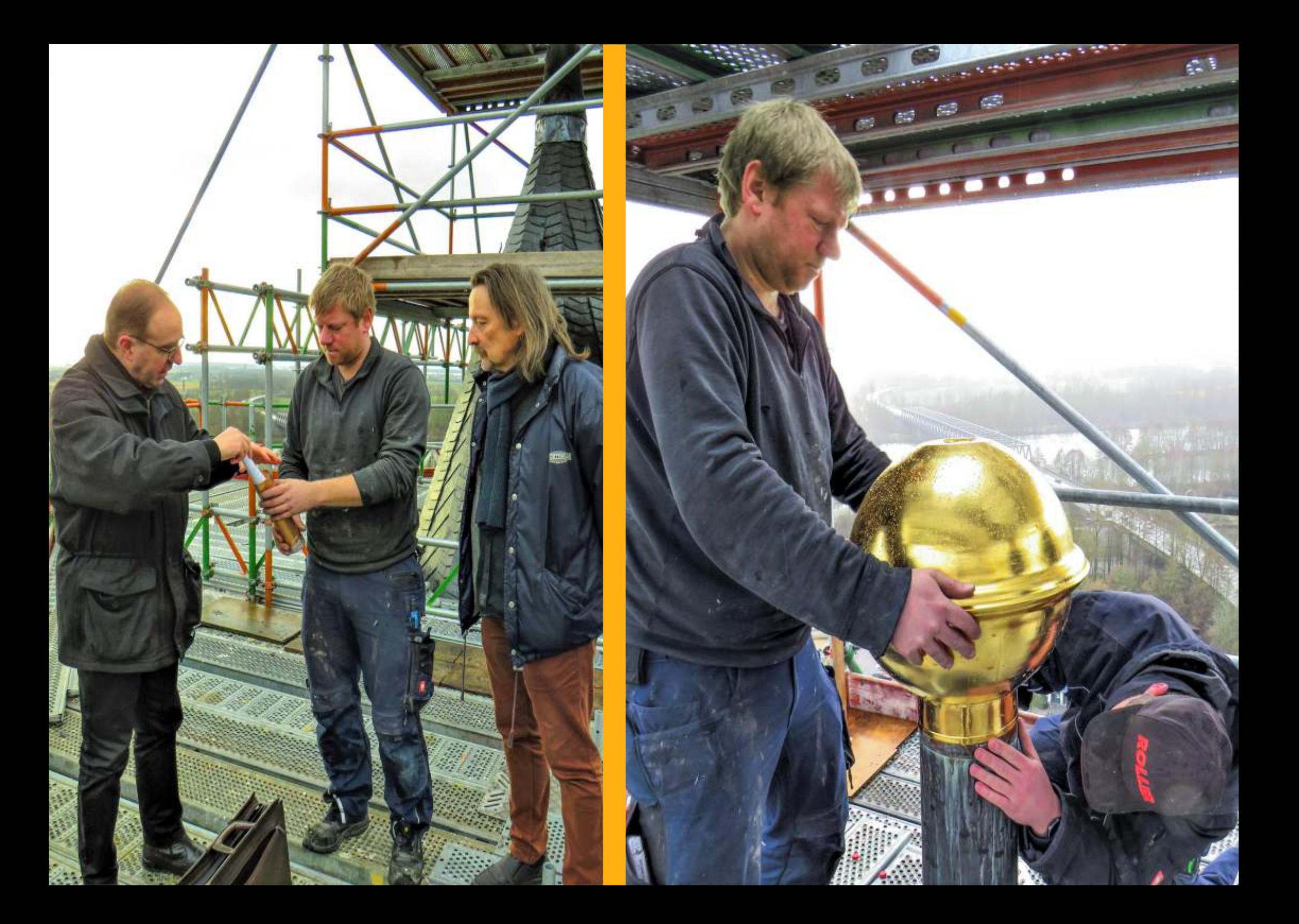

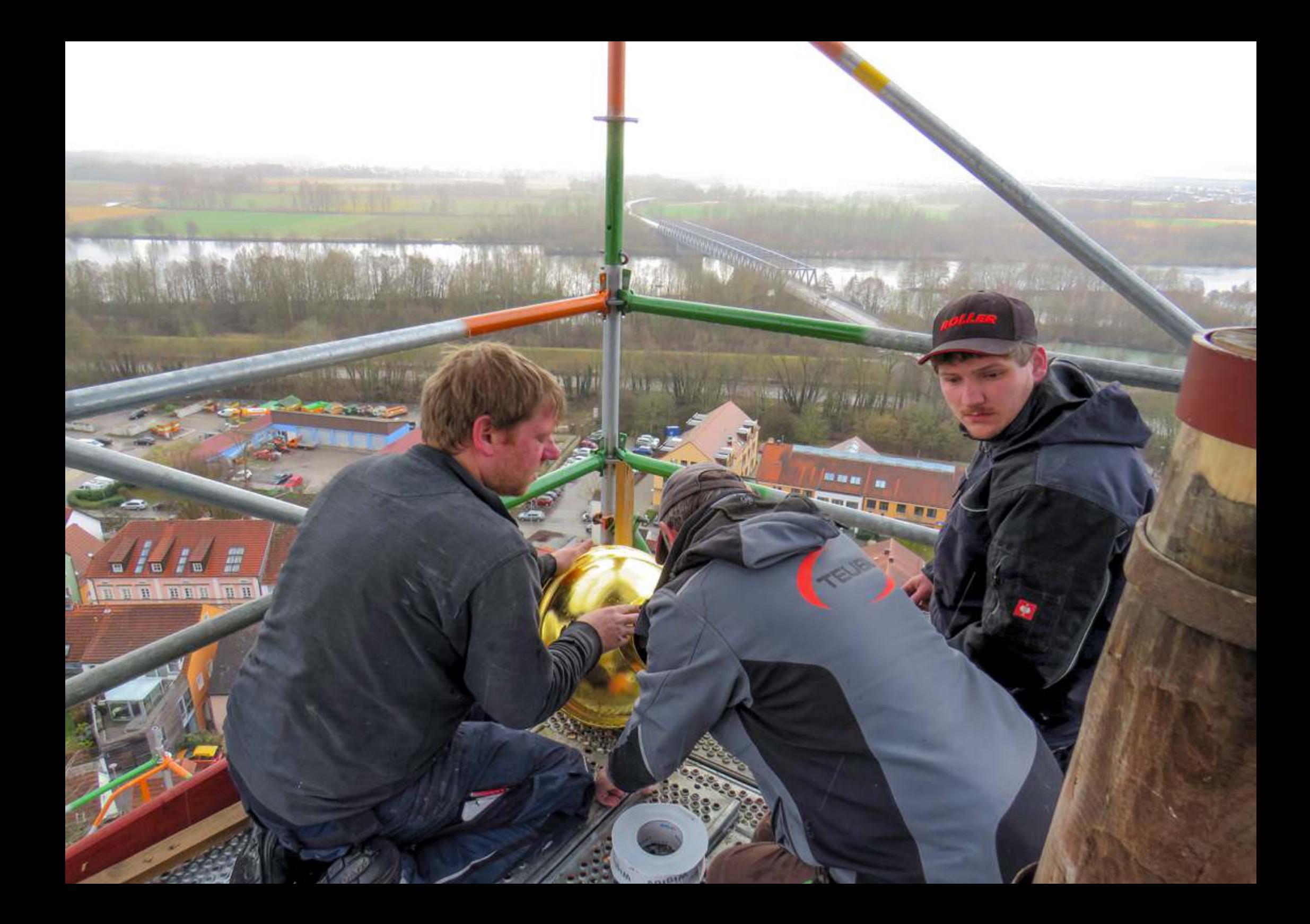

![](_page_7_Picture_0.jpeg)

![](_page_8_Picture_0.jpeg)